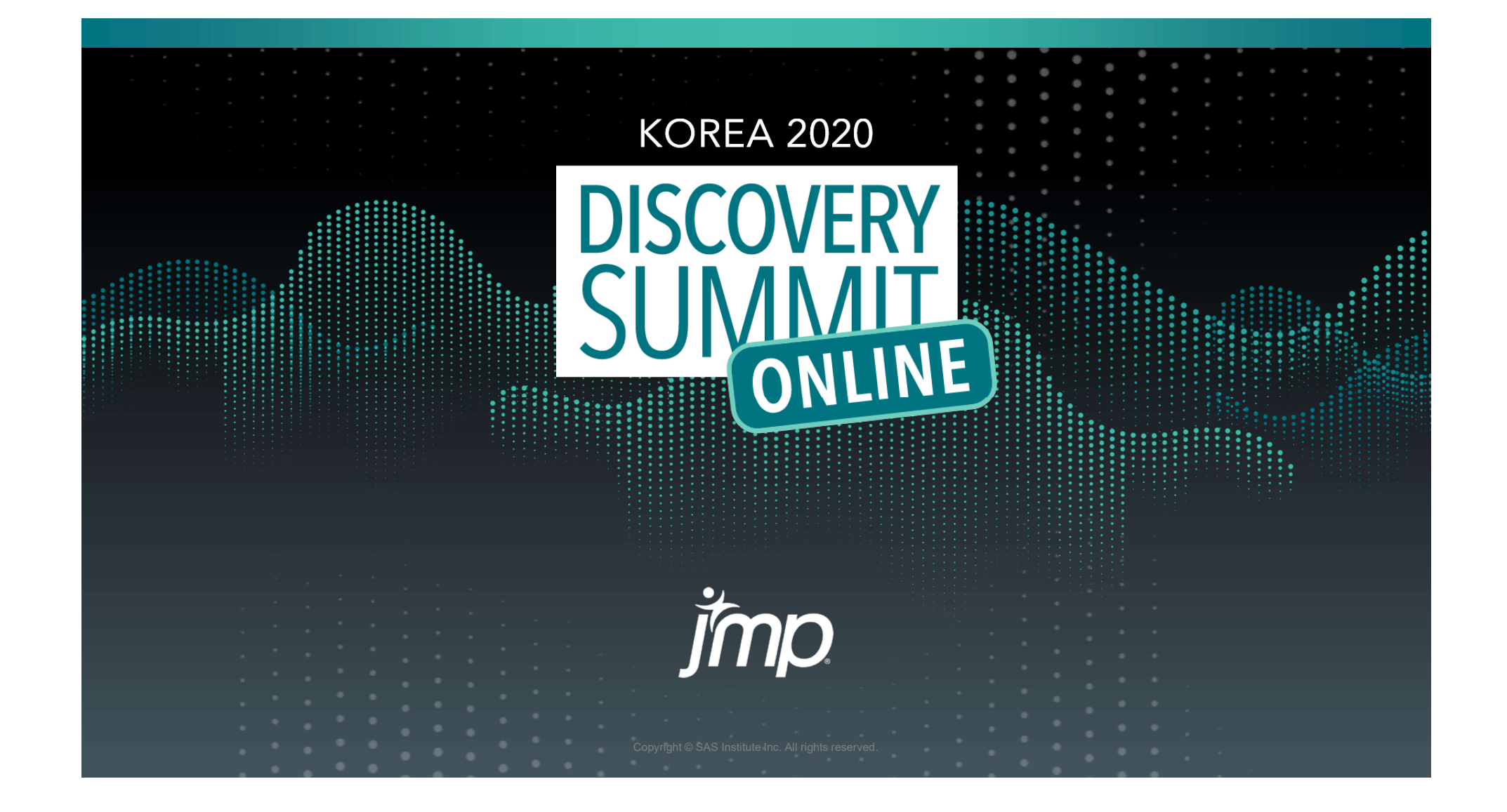

#### Data pipeline construction and analysis automation using JMP & Python

#### INNOVALUE **PARTNERS**

#### Jong-Chan Kim

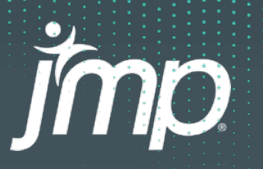

#### Presenter

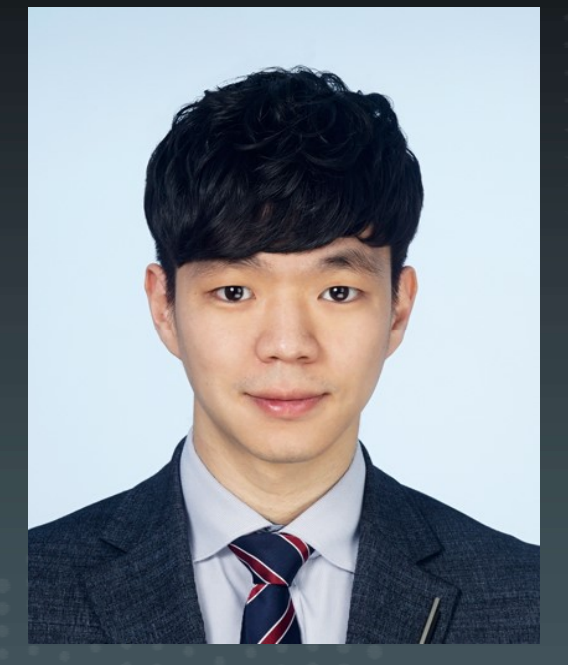

- |<br>| Senior Researcher, InnoValue Partners<br>| Senior Researcher, InnoValue Partners<br>| Al & BD Camp Data Analysis Instructor<br>| POSCO HRD Professor **Jong – Chan Kim**<br>• Senior Researcher, InnoValue Partners<br>• Al & BD Camp Data Analysis Instructor
- **AI & BD Camp Data Analysis Instructor**
- **POSCO HRD Professor**
- $\checkmark$  Big data analysis education consulting using JMP
- $\checkmark$  Data analysis education consulting using Python/R
- $\checkmark$  Artificial Neural Network & Deep Learning (Artificial Neural Network & Deep Learning)
- $\checkmark$  Python crawling and data analysis platform construction

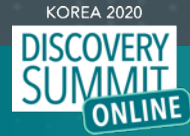

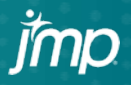

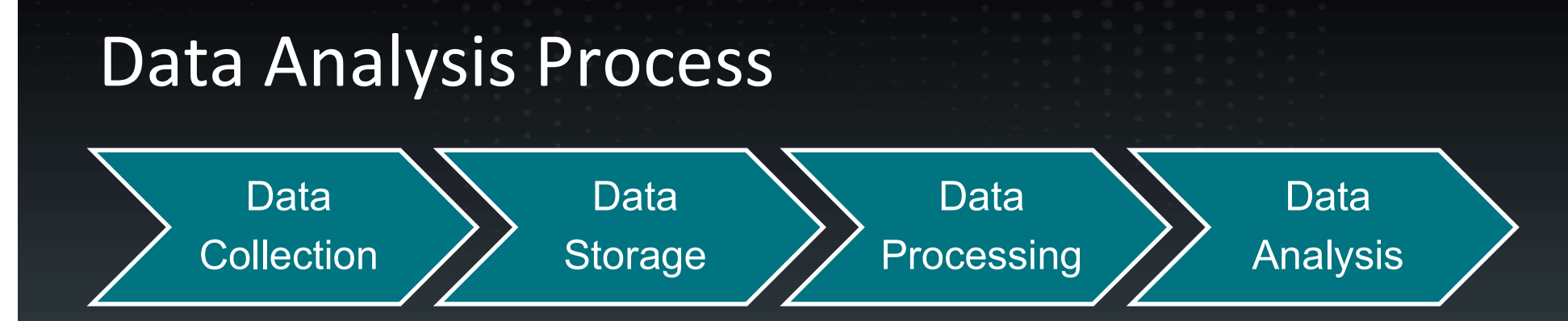

Determining the four basic steps of the data analysis process, collection, storage, processing and analysis is very important to business.

And by using a tool suitable for each step, you need to analyze data quickly and easily.

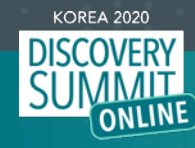

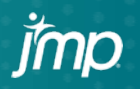

#### JMP Program

FRIMP Program<br>• JMP is very powerful and suitable for importing data, visualizing it and<br>performing statistical analysis. performing statistical analysis. **JMP Program**<br>• JMP is very powerful and suitable for importing data, visualizing it and<br>performing statistical analysis.<br>• JMP is a user-friendly and easy-to-use UI that can be easily used by<br>users who want to analyze dat FRIMP Program<br>• JMP is very powerful and suitable for importing daperforming statistical analysis.<br>• JMP is a user-friendly and easy-to-use UI that car<br>users who want to analyze data.<br>• However, the easy-to-use UI has clea

users who want to analyze data.

imc

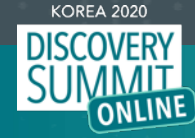

#### JMP Script Language, JSL

JMP Script Language, JSL<br>• In order for users to process and analyze data faster and more<br>automatically, they need the help of Script. automatically, they need the help of Script.

JMP Script Language, JSL<br>• In order for users to process and analyze data faster and more automatically, they need the help of Script.<br>• If you use JMP Script, you can process and analyze data more powerfully and quickly, powerfully and quickly, and you can build automatic procedures.

Figure 1 And by Combining U.S. The order or when the process and analyze data faster and more automatically, they need the help of Script.<br>• If you use JMP Script, you can process and analyze data more powerfully and quick can enjoy this effect even more.

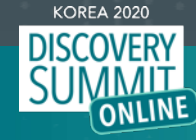

## Python

- 
- Python<br>• Python is object-oriented.<br>• Python can use several libraries.
- Python<br>• Python is object-oriented.<br>• Python can use several libraries.<br>• Python is simple and suitable for data anal • Python<br>• Python is object-oriented.<br>• Python can use several libraries.<br>• Python is simple and suitable for data analysis.

\*\*One thing to note is that when using Python in JMP, check the Version carefully.

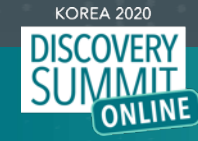

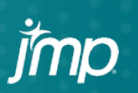

Version of whether the Python programming language is available in JMP Confirm.

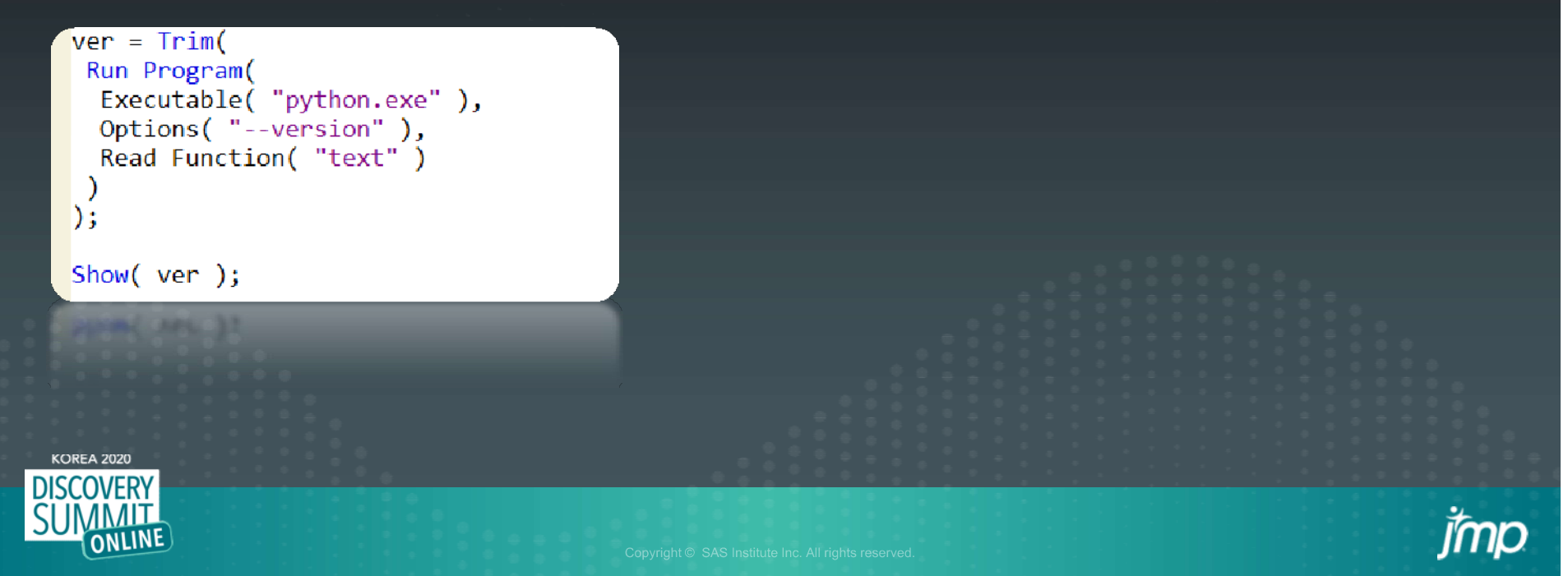

Calls a Python program and performs calculations using Python.

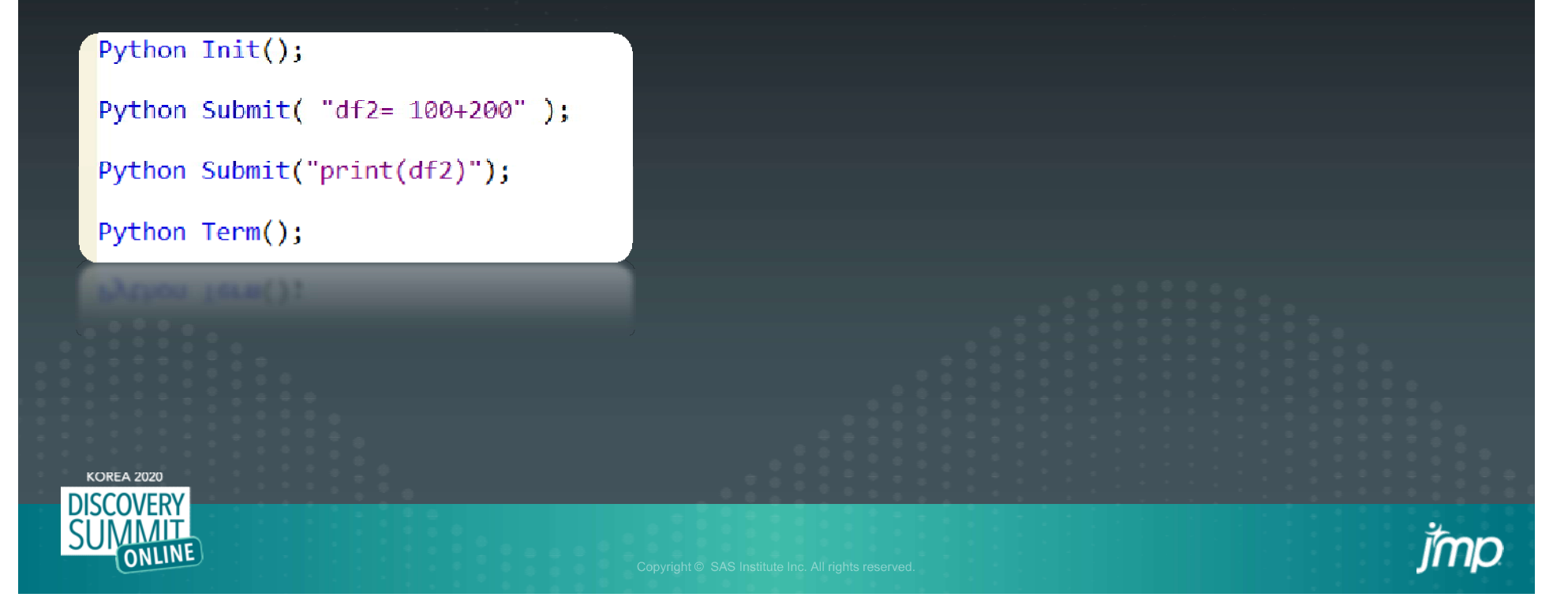

Load one example script file and declare it as a variable.

Python Init();

df1 = Open("\$SAMPLE DATA/Big Class.jmp", invisible );

Python Send(df1);

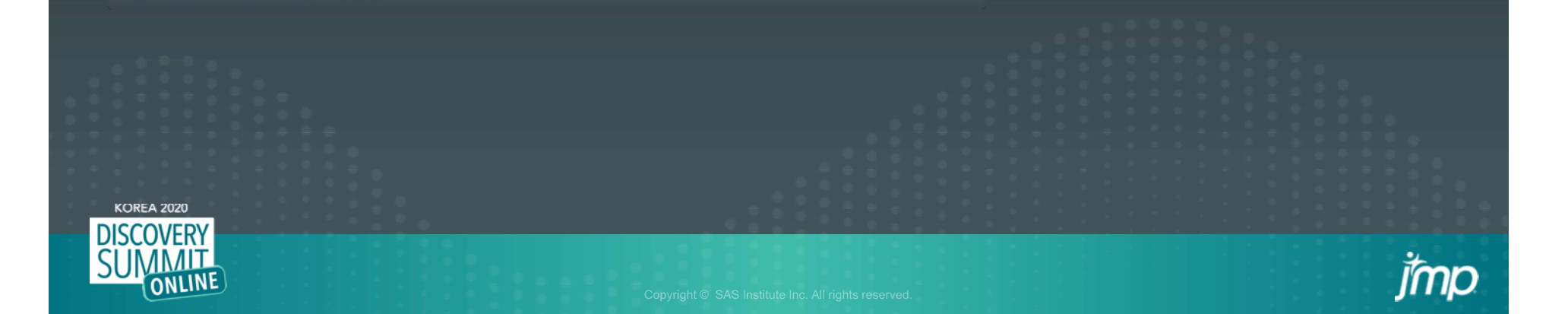

Process the data, using Python syntax.

The functions below are the functions to grasp basic property information of data.

It uses a Python library called Pandas

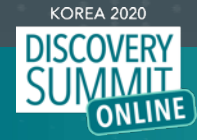

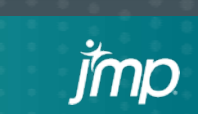

Check only the top 6 data. Then, summarizes the continuous data and saves the data under the name 'result.csv'

```
Python Submit("\[
import pandas as pd
print(df1, head())print(df1.describe())
df2 = df1.pivot table(index='sex', values='height', aggfunc='sum').reset index()
df2.to csv('/Users/ainbd/Desktop/result.csv')
\ket{1};
                                                                                   imp
```
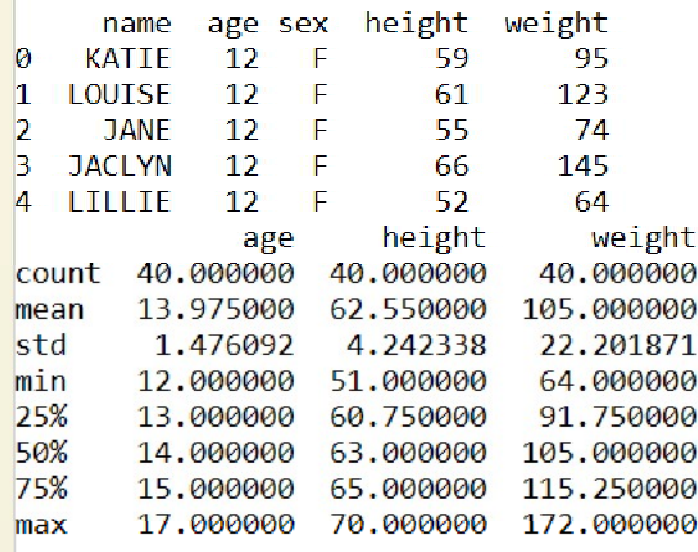

jmp

D

**KOREA 2020 DISCOVERY** 

**SU** 

**MMIT** 

The result of the operation calculated in Python is brought back to JMP and a window is displayed.

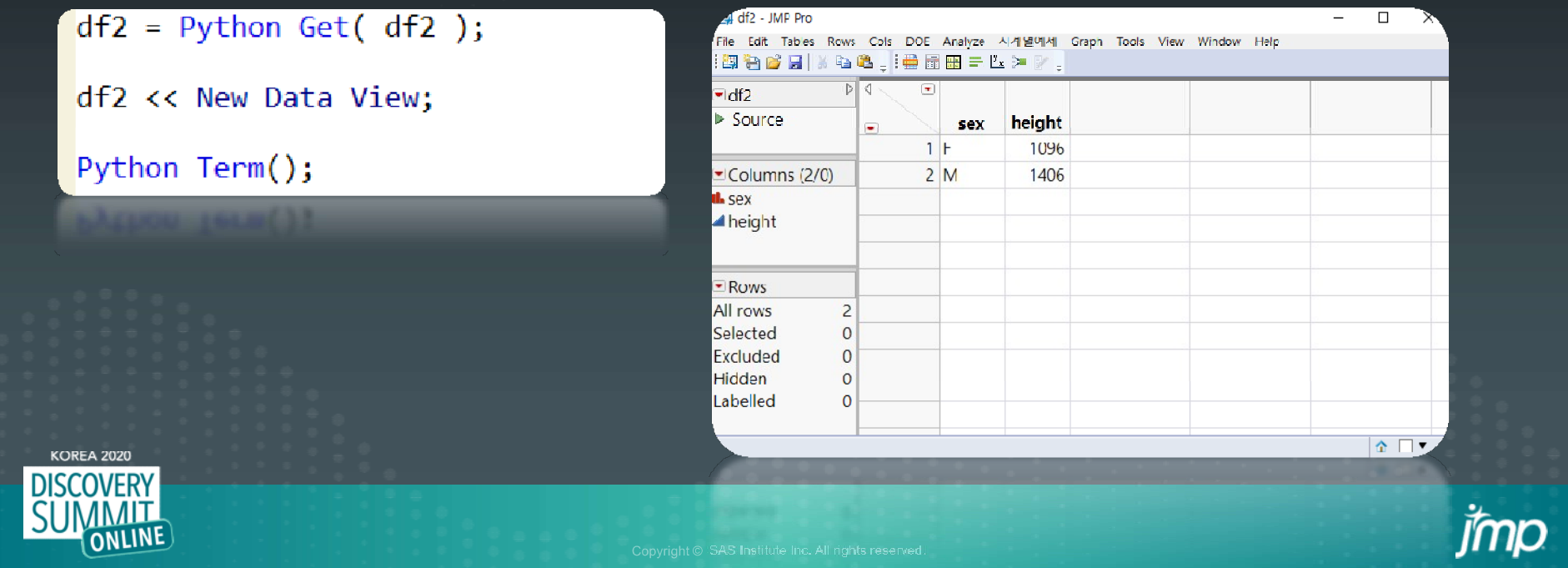

If you use this well, you can easily and simply automate tasks with Python, and visualize them with JMP.

Let's look at an example of a simple automation of repetitive daily tasks in the actual retail industry.

imp

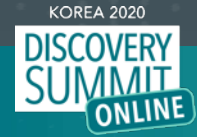

#### E-commerce Case

The company needed to calculate and visualize the delivery and inventory of certain items every week.

jmp

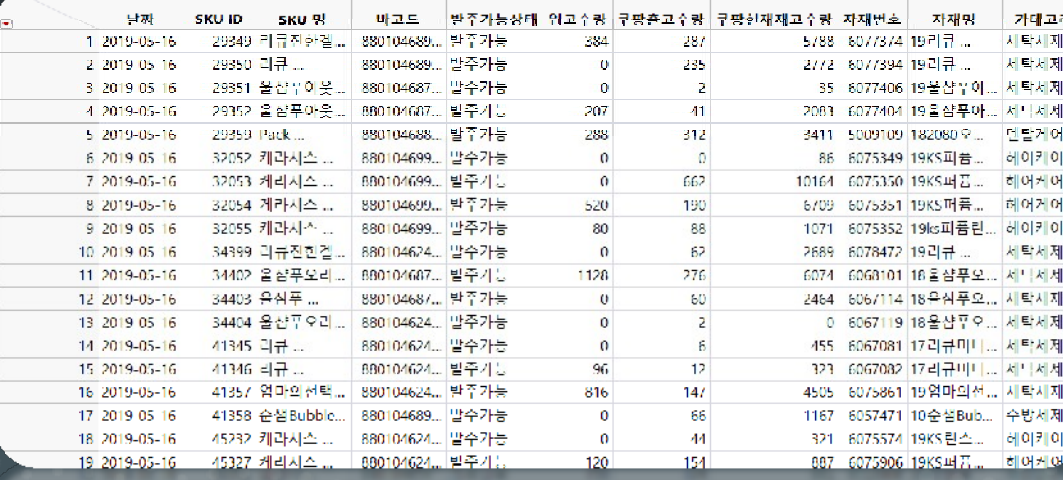

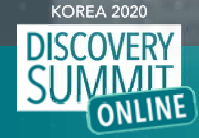

#### E-commerce Case

The process was automated using several Python data preprocessing techniques and JMP visualization.

jmp

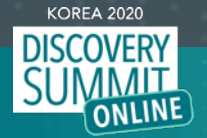

#### E-commerce Case

```
Python Submit( "\[
import pandas as pd
```

```
print(df1.head())
```

```
print(df1.describe())
```

```
cond1 = (df1['카테고리']=='세탁세제')
df2 = df1.loc[cond1]
```

```
df2['datetime'] = pd.to datetime(df2['\existsW'])
```

```
df2['year'] = df2['datetime'].dt.yeardf2['week'] = df2['datetime'].dt.weekdf2['day'] = df2['datetime'].dt.day
```

```
df3 = df2[['datetime','카테고리','출고수량','재고수량','year','week','day']]
```

```
\mathbb{N}^n ):
```
**DISCOVERY SUMMIT** 

```
df3 = Python Get( df3 );
```
**KOREA 2020 CONTROLLER CONTROLLER CONTROLLER CONTROLLER CONTROLLER CONTROLLER CONTROLLER CONTROLLER CONTROLLER CONTROLLER CONTROLLER CONTROLLER CONTROLLER CONTROLLER CONTROLLER CONTROLLER CONTROLLER CONTROLLER CONTROLLER** 

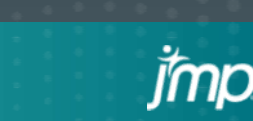

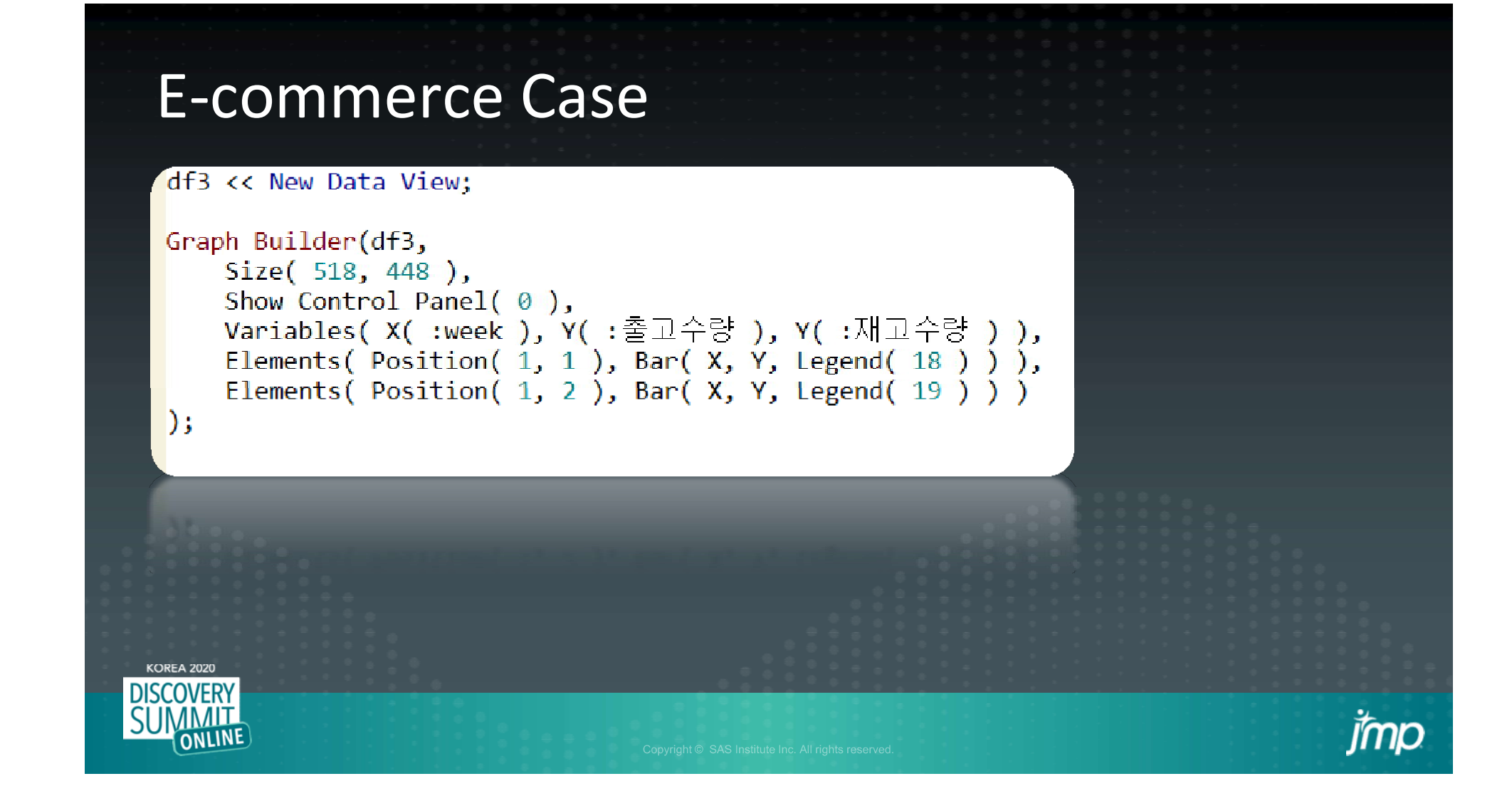

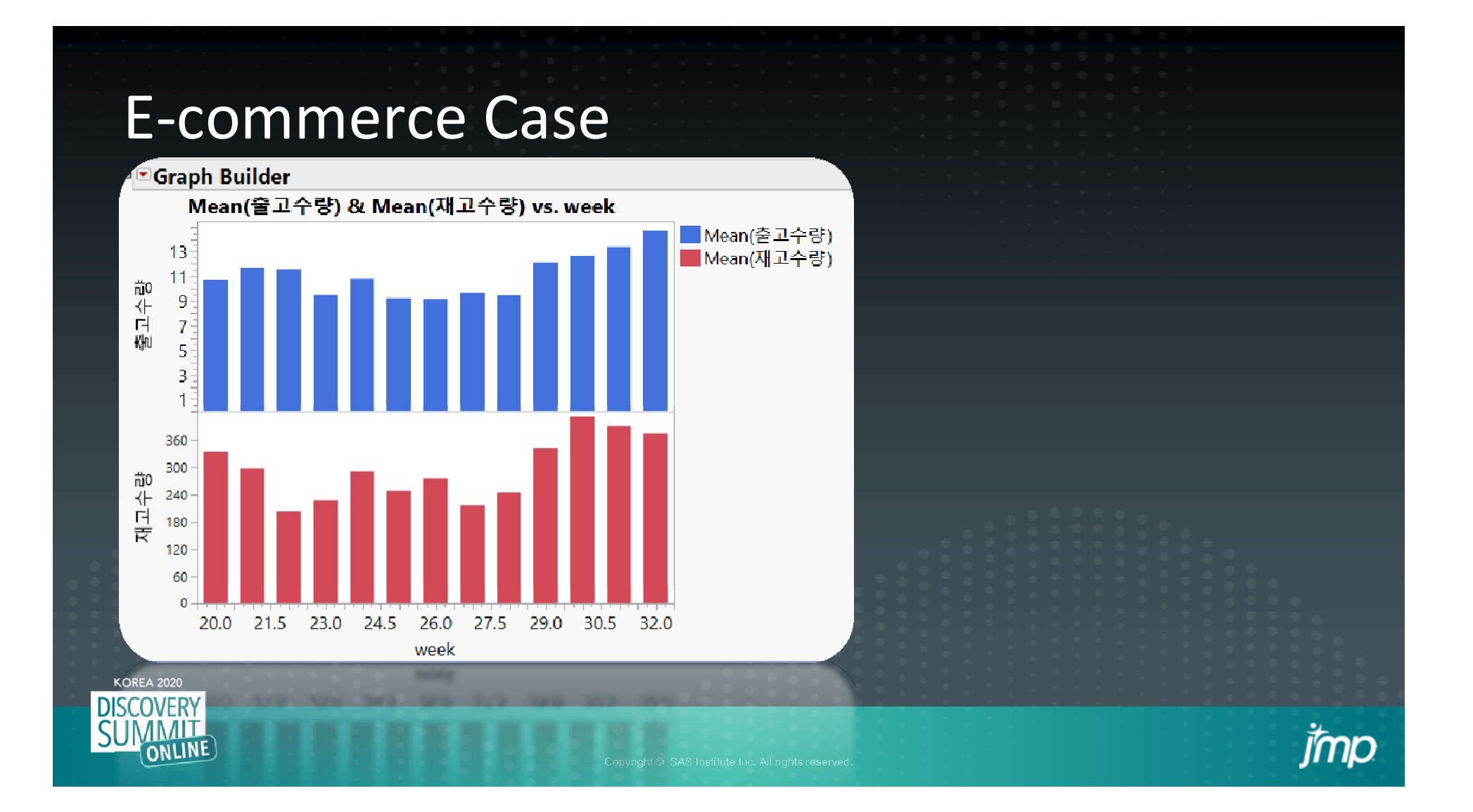

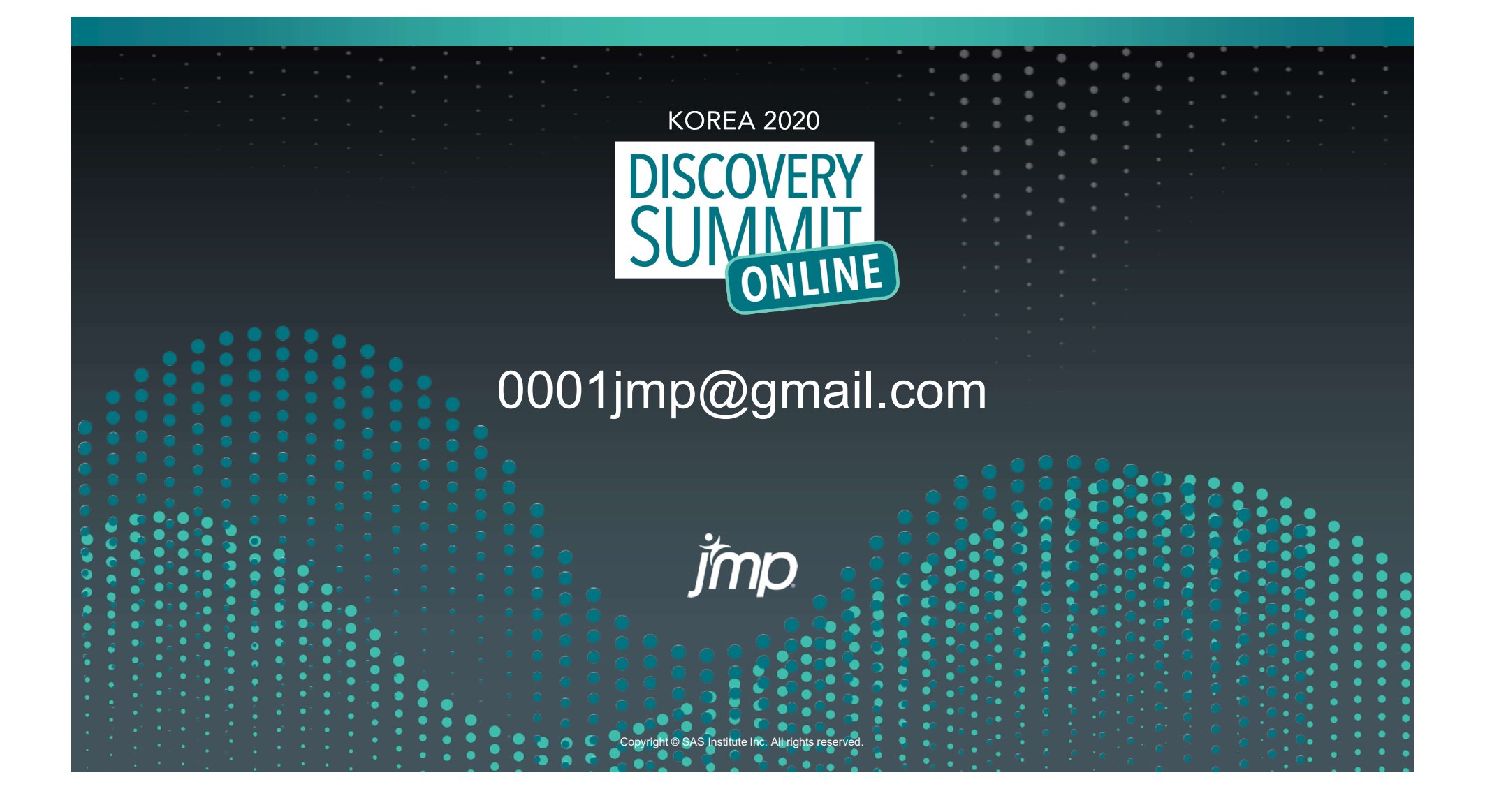